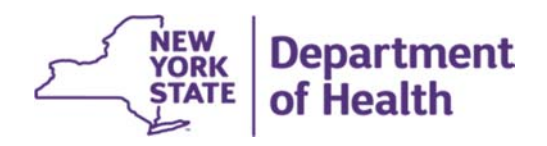

## **NY Medicaid EHR Incentive Program**

**Meaningful Use (MU) Stage 3 – Public Health Registry Reporting**

**Grandfathering Regulation**

**October <sup>2016</sup>** 

MU Public Health Objective Support Team MUPublicHealthHELP@health.ny.gov 877‐646‐5410, Option 3

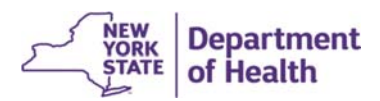

## **MU Stage 3 – Public Health Registry Reporting Grandfathering Regulation**

An Eligible Professional (EP) or Eligible Hospital (EH) may be eligible to count engagement with a specialized registry as active engagement under the Meaningful Use (MU) Stage 3 Public Health Registry Reporting Measure.

There are several requirements defined in the CMS Stage 3 Final Rule (80 FR 62868) for an EP or EH to meet this qualification. See below for details:

- In a prior year, the EP or EH achieved Active Engagement Option 3: Production, including production data submission with the Specialized Registry, under the Modified Stage 2 Requirements for 2015‐2017
- ONC has not defined standards in the 2015 Edition Certification Criteria that apply to the Specialized Registry

## **Additional Information**

Cancer Case Reporting and Case Reporting cannot qualify for this exception because ONC has defined standards in the 2015 Edition CEHRT criteria for these types of reporting.

## **Supporting Documentation**

For details on achieving Active Engagement for a Public Health Reporting Measure and the definition of a Specialized Registry please see Public Health FAQ #1.1 and CMS FAQ #13653.